# **MOCK MCQ TEST**

### **SUBJECT: COMPUTER APPLICATIONS**

## **PAPER CODE: BCOM 1O9**

### **FOR PRIVATE CIRCULATION**

*The Questions and Answers contained in this document have been prepared by the faculty of the Institute from the sources believed to be reliable. Neither the Institute nor the faculty gives any guarantee with respect to completeness or accuracy of the contents contained in the document and shall in no event be liable for any errors, omissions or damages arising out of use of the matter contained in the document. The Institute and the faculty specifically disclaim any implied warranty as to merchantability or fitness of the information for any particular purpose.*

#### **MULTIPLE CHOICE QUESTIONS**

#### **Subject: COMPUTER APPLICATIONS**

#### **Paper Code: BCOM 109**

- 1. Which unit is responsible for converting the data received from the user into a computer understandable format?
	- A. Memory Unit
	- B. Arithmetic & Logic Unit
	- C. Input Unit
	- D. Output Unit

#### 2. The only language which the computer understands is

- A. Assembly Language
- B. Binary Language
- C. BASIC
- D. C Language
- 3. The smallest unit of data in computer is
	- A. Byte
	- B. Nibble
	- C. Bit
	- D. KB
- 4. Which of the following is not a function of the Input Unit?
	- A. It reads instructions and data from the outside world
	- B. It converts the data into computer acceptable format
	- C. It makes the data into user understandable format
	- D. It supplies the data and instructions to the computer for further processing
- 5. The process of producing useful information for the user is called \_\_\_\_\_\_\_\_\_\_
	- A. Controlling
	- B. Outputting
	- C. Inputting
	- D. Processing
- 6. The output unit converts the data entered by the user into computer understandable form.
	- A. True
	- B. False
- 7. VDU stands for
	- A. Virtual Display Unit
	- B. Visual Display Unit
- C. Virtual Detection Unit
- D. Visual Detection Unit
- 8. Which of the following is not a function of the Output Unit?
	- A. It produces results that can be easily understood by the user
	- B. It accepts the results produced by the computer
	- C. It supplies the data and instructions to the outside world
	- D. It supplies the data and instructions to the computer for further processing
- 9. Components that provide internal storage to the CPU are
	- A. Registers
	- B. Program Counters
	- C. Controllers
	- D. Internal chips
- 10. Saving data and instructions to make them readily available is the job of
	- A. Storage Unit
	- B. Cache Unit
	- C. Input Unit
	- D. Output Unit
- 11. The two basic types of memory in a computer are
	- A. Primary and major
	- B. Primary and Secondary
	- C. Minor and Major
	- D. Main and virtual
- 12. Which of the following is used to hold running program instructions?
	- A. Primary Storage
	- B. Virtual Storage
	- C. Internal Storage
	- D. Minor Devices
- 13. Which of the following is non-volatile storage?
	- A. Backup
	- B. Secondary<br>C. Primary
	- Primary
	- D. Cache
- 14. Which of the following is used in main memory?
	- A. SRAM
	- B. DRAM
	- C. PRAM
	- D. DDR
- 15. Which of the following are types of ROMs?
	- A. SROM & DROM
	- B. PROM & EPROM
	- C. Only one type there is no further classification
	- D. PROM & EROM

#### 16. GUI means:

- A. Graphical user interface
- B. Graphical user interaction
- C. Graphics uniform interaction
- D. None of the above

17. First graphical user interface used commercially was introduced in

- A. 1970
- B. 1975
- C. 1978
- D. 1980

18. Which type of user interface provide input by typing a string in the keyboard ?

- A. Graphical user interface
- B. Command line user interface
- C. Natural language interface
- D. Menu interface

19. In graphical user interface of operating system, to point a file, a user uses:

- A. pointer
- B. common line interface
- C. file-based interface
- D. voice based interface
- 20. Files and directories of graphical user interface of operating system programs are known as
	- A. commands
	- B. graphics
	- C. text
	- D. folders
- 21. We write programs in?
	- A. Low-Level Language
	- B. Middle-Level Language
	- C. High-Level Language
	- D. D. Decimal-Format
- 22. Does compiler read the whole source code at once?
	- A. Yes
	- B. No
	- C. Depends on compiler
	- D. Don't know
- 23. If an error occurs, what does an interpreter do?
	- A. terminate program
	- B. stops execution
	- C. reads the whole program even if it encounters errors
	- D. give warning
- 24. If an error occurs, what compiler do?
	- A. terminate program
	- B. stops execution
	- C. reads the whole program even if it encounters errors
	- D. give warning
- 25. \_\_\_\_\_\_\_\_\_\_ converts the programs written in assembly language into machine instructions.
	- A. Machine compiler
	- B. Interpreter
	- C. Assembler
	- D. Converter
- 26. \_\_\_\_\_\_\_\_\_\_ converts the programs written in assembly language into machine instructions.
	- A. Machine compiler
	- B. Interpreter
	- C. Assembler
	- D. Converter
- 27. Which of the following isn't a characteristic of High level languages?
	- A. machine code
	- B. platform independent
	- C. interactive execution
	- D. user-friendly
- 28. Computer cannot boot if it does not have:
	- A. Compiler
	- B. Linker
	- C. Interpreter
	- D. Operating System
- 29. Types of Computer Language Translators are:
	- A. Compilers
	- B. Interpreters
	- C. Assembler
	- D. All of the above
- 30. A computer translator is best described as:
	- A. Application Software
	- B. System Software
	- C. Hardware
	- D. Window
- 31. Press \_\_\_ to start presentation from the beginning.
	- A. F5
	- B. F6
	- C. F7
	- D. F8
- 32. Which of the following file format can be added to a PowerPoint show?
	- A. .jpg
	- B. .gif
	- C. .wav
	- D. All of these
- 33. Which key on the keyboard can be used to view slide show?
	- A. F1
	- B. F2
	- C. F5
	- D. F10
- 34. Which term is related with increasing or decreasing the space between characters?
	- A. Page number
	- B. Spacing
	- C. Header
	- D. Footer
- 35. PowerPoint presentation(s) is/are widely used as
	- A. Project presentations by students
	- B. Communication of planning
	- C. Note outlines for teachers
	- D. All of the above
- 36. Which file are contents readymade styles that can be used for a presentation document?
	- A. Presentation
	- B. Templates
	- C. Letters
- D. Magic wands
- 37. \_\_\_\_ are special visual and sound effects contained in presentation graphics file.
	- A. Animations
	- B. Attractions
	- C. Simulations
	- D. Graphics
- 38. Which of the following statements is not true?
	- A. You can type text directly into a PowerPoint slide but typing in text box is more convenient.
	- B. From Insert menu choose Picture and then File to insert your images into slides.
	- C. You can view a PowerPoint presentation in Normal, Slide Sorter or Slide Show view.
	- D. You can show or hide task pane from View  $\gg$  Toolbars.
- 39. What is the file extension of PowerPoint Application?
	- A. .docx
	- B. .ppt
	- C. .xls
	- D. .jpeg
- 40. Which is a grid of columns and rows that is used to organize data.
	- A. Row
	- B. Table
	- C. Column
	- D. None of the above
- 41. What is the intersection of a column and a row on a worksheet called?
	- A. Column
	- B. Value
	- Address
	- D. Cell
- 42. What type of chart is useful for comparing values over categories?
	- A. Pie Chart
	- B. Column Chart
	- C. Line Chart
	- D. Dot Graph
- 43. Which function in Excel tells how many numeric entries are there?
	- A. NUM
	- B. COUNT
	- C. SUM
	- D. CHKNUM
- 44. A feature that displays only the data in column (s) according to specified criteria
	- A. Formula
	- B. Sorting
	- C. Filtering
	- D. Pivot
- 45. Statistical calculations and preparation of tables and graphs can be done using
	- A. Adobe Photoshop
	- B. Excel
	- C. Notepad
	- D. Power Point
- 46. A popular way to learn about computers without ever going to a classroom is called
	- A. E-learning
	- B. Star network
	- C. I-learning
	- D. Close learning
- 47. What is a benefit of networking?
	- A. Increase in the computer's speed
	- B. Sharing of cables to cut down on expenses and clutter
	- C. Sharing of resources to cut down on the amount of equipment needed
	- D. Increase in the speed of the network
- 48. Which of the following is not a disadvantage of wireless LAN?
	- A. Slower data transmission
	- B. Higher error rate
	- C. Interference of transmissions from different computers
	- D. All of the above
- 49. Bluetooth is an example of
	- A. Personal area network
	- B. Local area network
	- C. Virtual private network
	- D. Wide area network
- 50. A \_\_\_\_ is a set of rules.
	- A. Resource locator
	- B. Protocol
	- C. Domain
	- D. URL
- 51. A \_\_\_\_ typically connects personal computers within a very limited geographical area, usually within a single building.
	- A. LAN
	- B. WAN
	- C. MAN
	- D. TAN
- 52. Officer LANs that are spread geographically apart on a large scale can be connected using a corporate
	- A. LAN
	- B. WAN
	- C. MAN
	- D. CAN
- 53. Frames from one LAN can be transmitted to another LAN via the device
	- A. Router
	- B. Bridge
	- C. Repeater
	- D. Modem
- 54. Computers connected to a LAN (local area network) can
	- A. Run faster
	- B. Go on line
	- C. E–mail
	- D. Share information and/or share peripheral equipment
- 55. WWW means
	- A. World Wide Web
	- B. Wide World Web
	- C. Web Wide World
	- D. World Web Wide
- 56. Which is not a topology?
	- A. Ring
	- B. Branch
	- C. Bus
	- D. Tree
- 57. How many Layers are there in OSI model?
	- A. 8
	- B. 6
	- C. 9
	- D. 7

#### 58. Intranet and Extranet differs at

- A. Intranet: Private, Extranet: Public
- B. Intranet: Public, Extranet: Public
- C. Intranet: Private, Extranet: Private and also allowed authorized partners
- D. Intranet: Public, Extranet: Private
- 59. Full form of URL
	- A. Uniform Routing Location
	- B. United Route License
	- C. Unix Routing Locator
	- D. Uniform Resource Locator

60. In \_\_\_\_\_\_\_\_\_\_\_\_\_ topology, computers are and other devices are connected to each other in a circular way.

- A. Bus
- B. Star
- C. Tree
- D. Ring

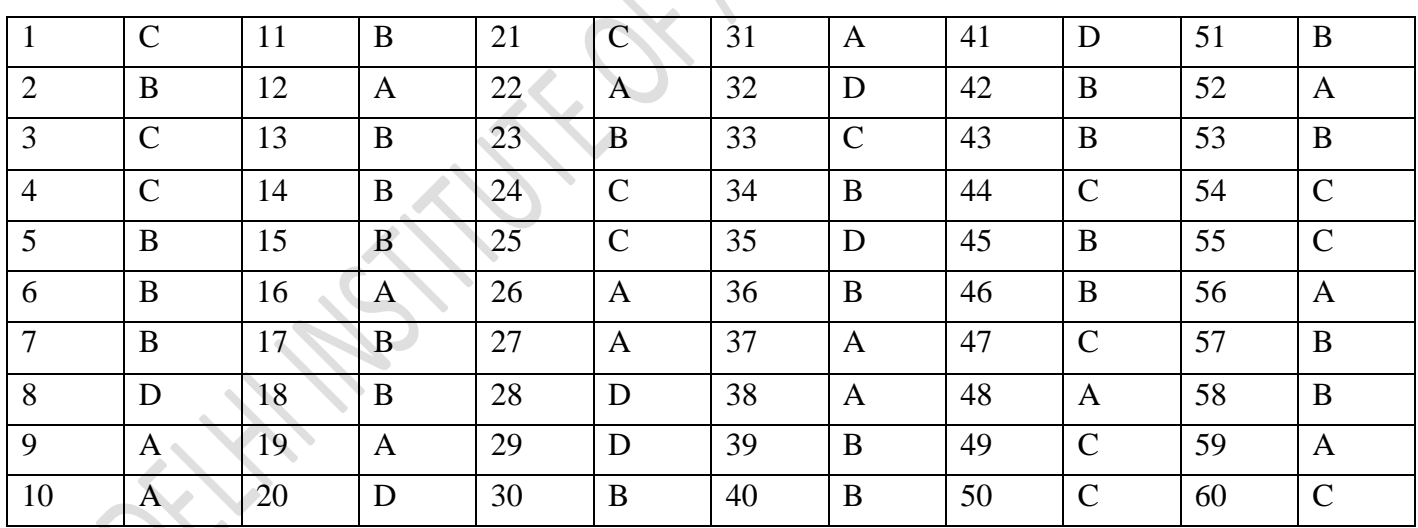

#### **ANSWER KEY**